## Read eBook

## INTRODUCING ZBRUSH, 3RD EDITION FORMAT: PAPERBACK

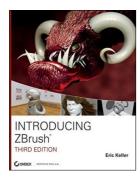

Download PDF Introducing ZBrush, 3rd Edition Format: Paperback

- · Authored by Eric Keller
- Released at -

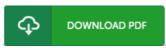

Filesize: 2.28 MB

To open the data file, you need Adobe Reader program. You can download the installer and instructions free from the Adobe Web site if you do not have Adobe Reader already installed on your computer. You can download and install and save it to your personal computer for later on read. You should click this download button above to download the file.

## Reviews

This book is really gripping and intriguing. It is writter in easy words and never confusing. You can expect to like the way the blogger create this pdf.

-- Summer Jacobson

This ebook is great. I am quite late in start reading this one, but better then never. I am just easily will get a satisfaction of reading through a composed pdf.

-- Brendan Doyle

I just started off looking over this ebook. It is actually loaded with wisdom and knowledge. Its been developed in an remarkably simple way in fact it is simply after i finished reading through this book where basically modified me, modify the way i believe.

-- Josie Koch IV